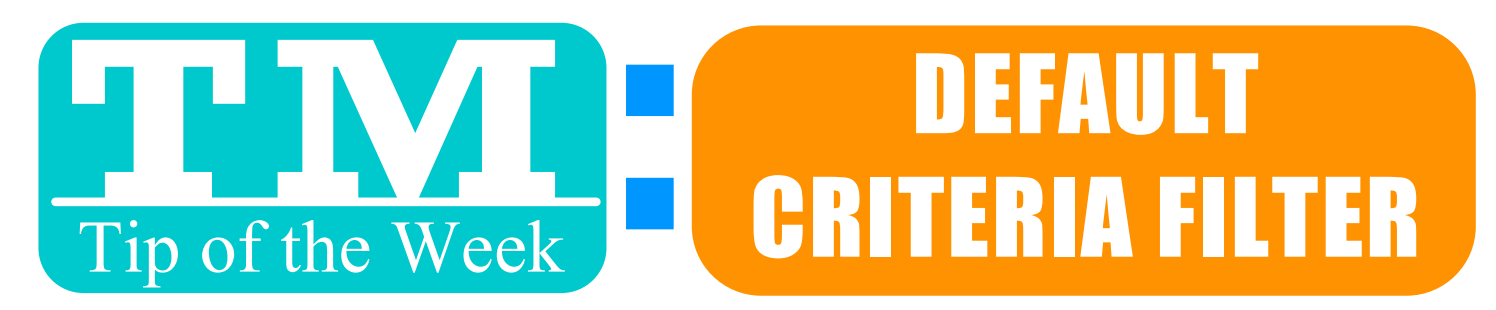

# **WAYS CHANGING THESE FIELD SET YOUR OWN DEFAULT CRITERIA**

#### **Essential**

er part or field name

**Performance Date** Performance Event Code Performance Series Code Performance Time Event # Order # Order Balance Due **Order Date** Passes Control Number Passes Date Of Expiry Passes Price-Purchase Amount Passes Redemption Type Patron # Patron Name-Combined Search Marketing Patron Belongs To Mail List Venue # Venue Name-Internal Pricing Map # Employee # Promotion # **Promotion Ticket Type Subscription Renewal Date** Subscription Renewal Notice Printed Date **Subscription Renewal Status** 

### Level Frequently Used

#### Filter part of field name

- **Currency Conversion Table**
- **Event Performance Information** Þ
- $\mathbf{p}$ **Event Information**
- $\mathbf{p}$ Orders
- $\mathbf{p}$ Pass/Gc Data
- **Patron Data** Patron # Patron Name-Combined Search Patron Name-Last
- ь Patron Marketing Data
- b. Pricing Map Section/Row/Seat De
- $\mathbb P$ **Venue Descriptions**
- $\mathbf{p}$ Venue Pricing Map Setup
- $\mathbf{p}$ Employee/User Information
- $\mathbb P$ **Promotion Discounts**
- $\mathbb P$ Shopping Cart - Header
- Þ **Subscription For Patron**
- **Tax Rate Setup**
- **Ticket Data For Patron**

## Le vel All

#### Filter | part of field name

- ь **Currency Conversion Table**
- ь **Event Performance Information**
- ь **Event Information**
- ь Household Information
- ь Orders
- ь Package
- ь Pass/Gc Data  $\overline{\mathbf{v}}$ 
	- **Patron Data** Patron # Patron Changed By # Patron Company **Patron Date Entered** Patron Date Of Birth **Patron Date Updated** Patron Equity # Number Patron External Search Field Patron Federal Tax Number Patron Flag-Deceased? **Patron Gender Patron Height** Patron Name-Combined Sear **Patron Name-First** Patron Name-Formal Patron Name-Greeting Patron Name-Last Patron Name-Middle Initial Patron Name-Salutation
- Patron Name-Suffix **EMPLOYEE PREFERENCES** Preference 2. REPORTSELINGS Patron **Box Office Ticket Printers** Reports **Spell Checker** Windows Er 3. AND ANOTHER CHICK SAV

Want to Share a TM Tip or Cool Feature? E-Mail Sophia:  $smorris@proctors.org$